<span id="page-0-0"></span>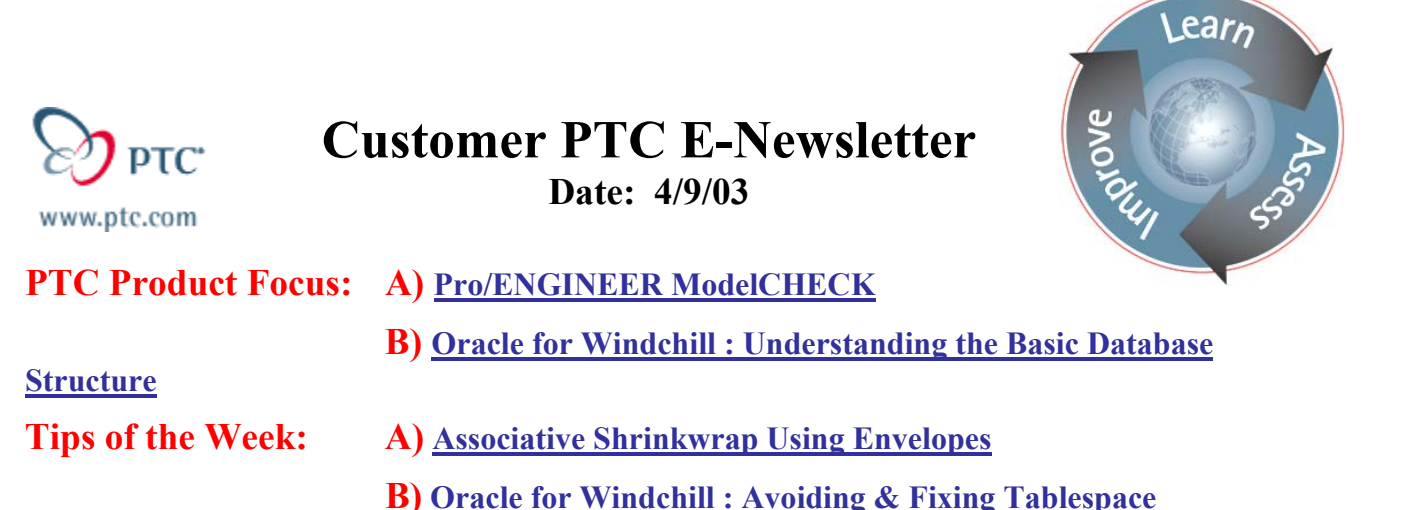

**[Fragmentation](#page-5-0)**

**Announcements: [Most Recent Announcements](#page-7-0)** 

**Upcoming Events & Training Schedule: [Events & Training Schedule](#page-9-0)**

# **PTC Product Focus**

## **Pro/Engineer ModelCHECK**

[Click Here To View](http://www.ptc-mss.com/Tutorial/Tip_Tech/Customer PTC E-Newsletter 4-9-2003_A.pdf)

[Back To Top](#page-0-0)

**PTC Product Focus** 

# **Oracle for Windchill : Understanding the Basic Database Structure**

One of the most common reasons for application failure consists of space and growth related errors. The causes of these errors do not lie within the application but are a result of inappropriate space and growth management within the database. Management of space and growth requires in-depth growth analysis, capacity planning, space configuration, and constantly monitoring. If either of the area did not get adequate attention, it is easily result in an unmanageable, intermingled quagmire of segments, extents, and blocks with fragments of unusable space between them.

This article will introduce a brief understanding on database structures and how to reduce/prevent tablespace fragmentation, part of space and growth management.

## **Understanding the Basic Database Structure**

An Oracle *database* is a collection of data that is treated as a unit. The purpose of a database is to store and retrieve related information. The database has *logical structures* and *physical structures*. Because the physical and logical structures are separate, the physical storage of data can be managed without affecting the access to logical storage structures.

Physical Database Structures

The physical structures of an Oracle database include files and blocks.

## **Datafiles**

Every Oracle database has one or more physical *datafiles*. A database's datafiles contain all the database data. The data of logical database structures such as tables and indexes is physically stored in the datafiles allocated for a database.

The characteristics of datafiles are:

- A datafile can be associated with only one database.
- One or more datafiles form a logical unit of database storage called a tablespace.

### **Redo Log Files**

Every Oracle database has a set of two or more *redo log files*. The primary function of the redo log is to record all changes made to data. Should a failure prevent modified data from being permanently written to the datafiles, the changes can be obtained from the redo log and work is never lost.

#### **Control Files**

Every Oracle database has a *control file*. A control file contains entries that specify the physical structure of the database. For example, it contains the following types of information:

- Database name
- Names and locations of datafiles and redo log files
- Time stamp of database creation

#### **Blocks**

From a physical perspective, blocks are literally the building blocks of each file within Oracle database. The size of the block is determined at the time of creation according to the value specified by the initialization parameter DB\_BLOCK\_SIZE. A block is broken up into various components such as header and data.

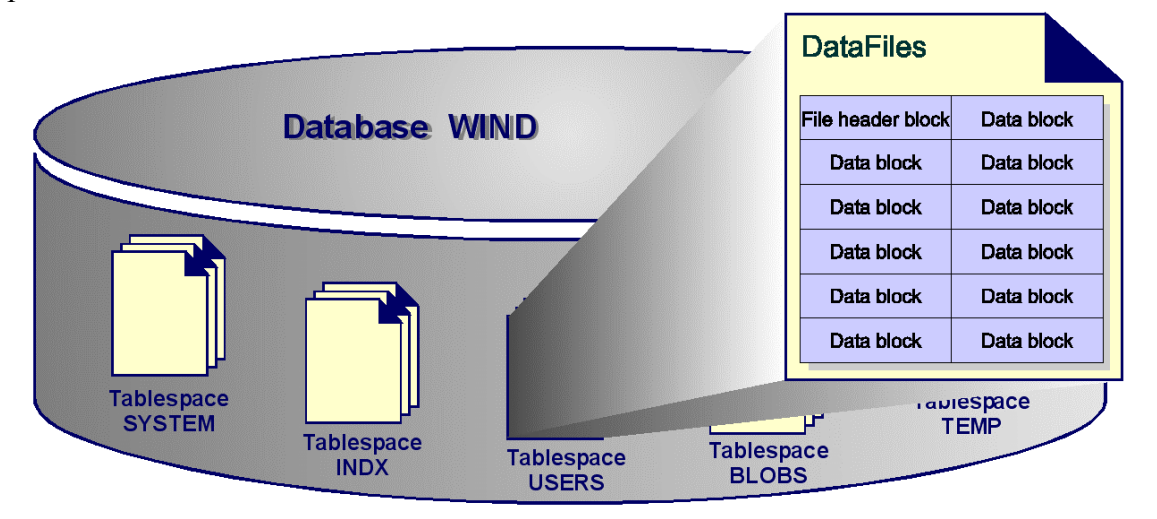

#### Logical Database Structures

The logical structures of an Oracle database include tablespaces, schema objects, data blocks, extents, and segments.

#### **Tablespaces**

A database is divided into logical storage units called *tablespaces*, which group related logical structures together.

## **Schema Objects**

A *schema* is a collection of database objects. *Schema objects* are the logical structures that directly refer to the database's data. Schema objects include such structures as tables, views, sequences, stored procedures, synonyms, indexes, clusters, and database links.

#### **Data Blocks**

At the finest level of granularity, Oracle database data is stored in *data blocks*. One data block corresponds to a specific number of bytes of physical database space on disk. A data block size is specified for each Oracle database when the database is created. A database uses and allocates free database space in Oracle data blocks.

#### **Extents**

The next level of logical database space is called an extent. An *extent* is a specific number of contiguous data blocks, obtained in a single allocation, and used to store a specific type of information.

#### **Segments**

*Segments* are the actual entities that reside within a tablespace. Each segment is broken up into one or more extents, each comprising a set of contiguous data-blocks. There are several types of segments: data segment, index segment, rollback segment, and temporary segment.

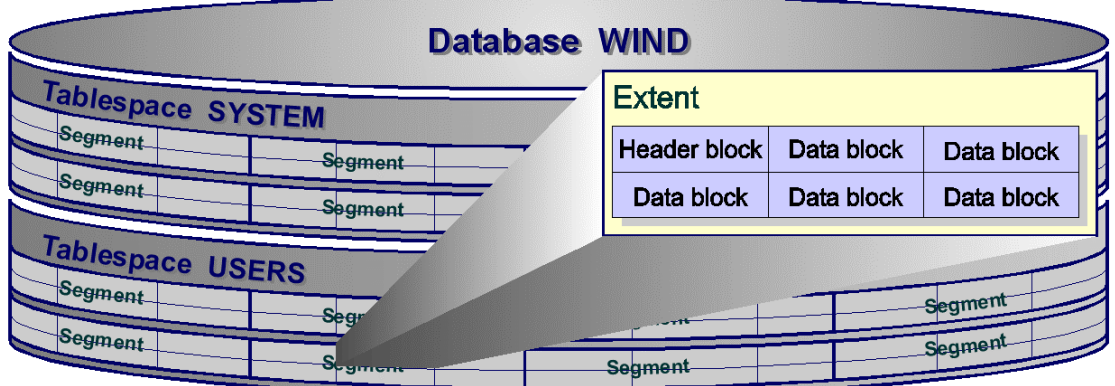

The size and number of extents that the table occupies are determined by the STORAGE parameter defined during its creation.

```
CREATE TABLE WTPartMaster ( 
   defaultUnit VARCHAR2(30) NOT NULL, 
   name VARCHAR2(60) NOT NULL, 
   WTPartNumber VARCHAR2(32) NOT NULL, 
   createStampA2 DATE, 
   modifyStampA2 DATE, 
   classnameA2A2 VARCHAR2(200), 
   idA2A2 NUMBER NOT NULL,
```

```
 updateCountA2 NUMBER, 
   updateStampA2 DATE, 
 CONSTRAINT PK_WTPartMaster PRIMARY KEY (idA2A2)) 
 STORAGE ( INITIAL 1m NEXT 1m PCTINCREASE 0 ) 
ENABLE PRIMARY KEY USING INDEX 
 TABLESPACE indx 
  STORAGE ( INITIAL 1m NEXT 1m PCTINCREASE 0 ) 
/
```
An extent may be considered to be of two types: INITIAL and NEXT. The INITIAL extent is the first extent that is allocated when the table is created. The NEXT extent refers to every subsequent extent that is dynamically allocated for the table to accommodate its growth. When a data segment (e.g. table WTPartMaster) is created in the default tablespace (e.g. USERS), it will acquire at least one extent (other values can be set with MINEXTENTS). This extent will be used to store data until it no longer has any free space available. When additional data is added to the table, the table will extent by obtaining a second extent of the size specified by the NEXT parameter. There is no guarantee that the second extent will be physically contiguous to the first extent.

### **Fragmentation**

Fragmentation refers to a single part or component being broken up into two or more pieces. It occurs when pieces of the database are no longer contiguous. Fragmentation can consist of disk fragmentation or tablespace fragmentation. Both types of fragmentation usually affect performance.

#### Tablespace Fragmentation

Tablespace fragmentation is fairly common in most database, and to a certain degree, it is almost inevitable, unless specific steps are taken to prevent it right from the time of initial database configuration and segment creation. The dropping and creation of segments, which can cause large free areas between segments, cause Tablespace Fragmentation. The free areas result in the inefficient use of space and cause excessive disk seeks over the empty areas. Tablespace fragmentation can also prevent Oracle from taking advantage of multiple block reads.

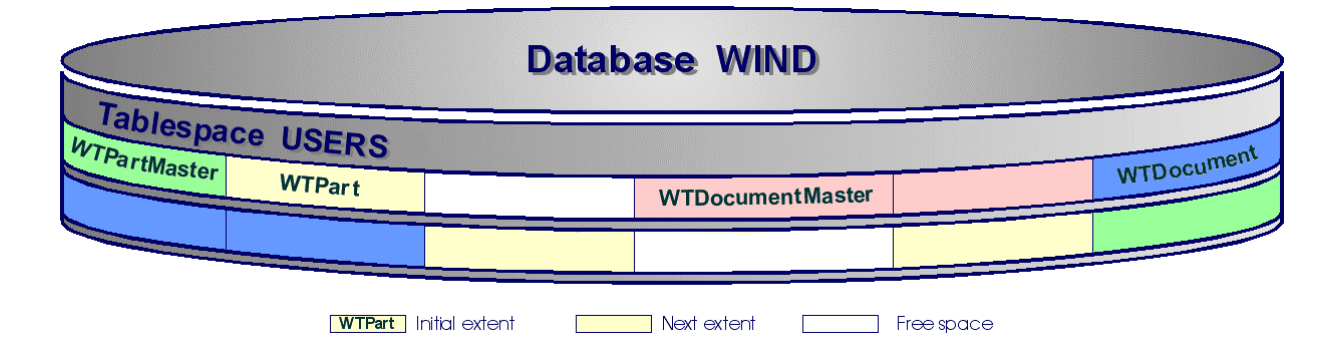

Tablespace fragmentation can be detected by querying the table DBA\_EXTENTS with the following query:

```
column "Tablespace Name" format A25 
column "Table Name" format A25 
select substr(TABLESPACE NAME, 1, 25) "Tablespace Name",
      BLOCK ID "Block ID",
      BLOCKS "Number of Blocks", 
     substr(SEGMENT_NAME, 1, 25) "Table Name"
from DBA_EXTENTS 
where TABLESPACE NAME = 'USERS'
```
order by BLOCK\_ID /

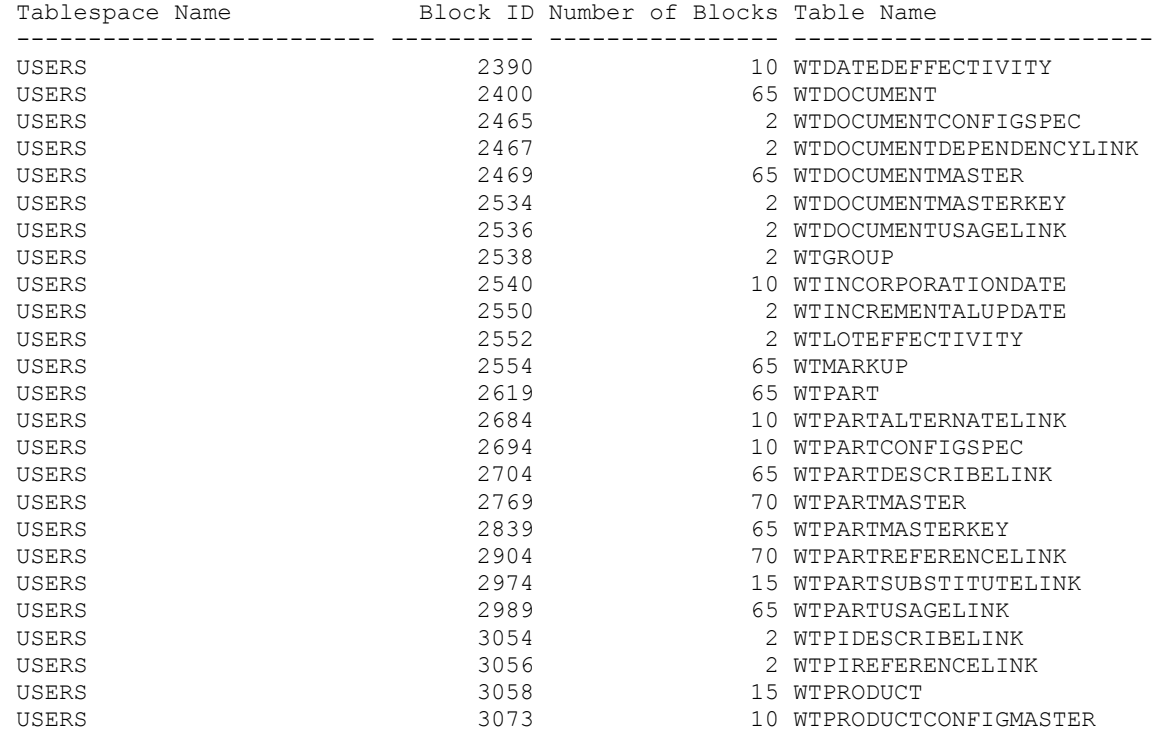

[Back To Top](#page-0-0)

**Tips of the Week**

## <span id="page-5-0"></span>**Associative Shrinkwrap Using Envelopes**

[Click Here To View](http://www.ptc-mss.com/Tutorial/Tip_Tech/Customer PTC E-Newsletter 4-9-2003_A.pdf)

[Back To Top](#page-0-0)

**Tips of the Week**

**Oracle for Windchill : Avoiding and Fixing Tablespace Fragmentation** 

## **Avoiding and Fixing Fragmentation**

Fragmentation can appreciably hurt the performance of a database. To avoid and/or fix fragmentation, the followings are recommended:

#### Use the correct table size

Fragmentation occurs because tables extend into multiple extents, records are updated and the blocks, which contain the data, don't have enough room to store the changes. The key to eliminating fragmentation is rebuilding the table or specifying the correct size in the first place. Ensure that the INITIAL and NEXT for each storage clause are multiples of the DB\_BLOCK\_SIZE.

Plan for large and highly access table

There are no limits on the physical size of tables and extents. You can specify the keyword UNLIMITED for MAXEXTENTS, thereby simplifying your planning for large objects, reducing wasted space and fragmentation, and improving space reuse. However, keep in mind that while Oracle allows an unlimited number of extents, when the number of extents in a table grows very large, you may see an impact on performance when performing any operation requiring that table.

If you have such tables in your database, consider the following recommendations:

Separate the table from its indexes.

Place indexes in separate tablespaces from other objects, and on separate disks if possible. If you ever need to drop and re-create an index on a very large table (such as when disabling and enabling a constraint, or re-creating the table), indexes isolated into separate tablespaces can often find contiguous space more easily than those in tablespaces that contain other objects.

• Move large and highly access table to it own tablespace

Create a new tablespace and move the large table from other objects to the new tablespace. If possible, store the tablespace's datafiles on separate disk to reduce I/O contention.

#### Use Oracle Export/Import utilities to compress a fragmented table

If a table is fragmented, the easiest way to compress its data into a single extent is to rebuild the table with the proper storage parameters. Since the INITIAL parameter cannot be changed after the table has been created, a new table must be created with the correct storage parameters.

Before dropping the old table, insert the data from the old table into the new table.

This process can be automated via the Export/Import utilities. The table can be exported with option COMPRESS=Y. This option will cause Export, when reading the table, to determine the total amount of space allocation to that table. It will then write to the export dump file a new INITIAL storage parameter, equivalent to the total of the allocated space, for the table. The following is an example of Export command for table WTPart:

```
exp wind/wind file=wtpart.dmp compress=Y grants=Y indexes=Y
```
After drooping the table, Import can be used to re-create the table and import the data, and then its data should all fit in the new, larger initial extent. Here is an example of Import command:

imp wind/wind file=wtpart.dmp commit=Y full=Y buffer=64000

The option COMMIT=Y is used to minimize the rollback are needed by committing during the table import. The buffer is also set higher to increase the speed of the import.

Note this technique is best for medium size table. For very large size of table, it will be discussed in another article.

#### Increase the size of the next extent

When you do not have time or space to rebuild the table, you can alter the table's storage by increasing the size of the next extent to prevent further fragmentation.

## **Conclusion**

To avoid and/or fix the fragmentation, the followings should be kept in mind:

- Build the correct table and index sizes to avoid fragmentation.
- Use standardized storage clauses for each segment-type to reduce fragmentation and use of space more optimally.
- Create a new tablespace for large and highly access table.
- Separate table from its indexes.
- Defragment the data by exporting, compressing, and then re-importing the table.

<span id="page-7-0"></span>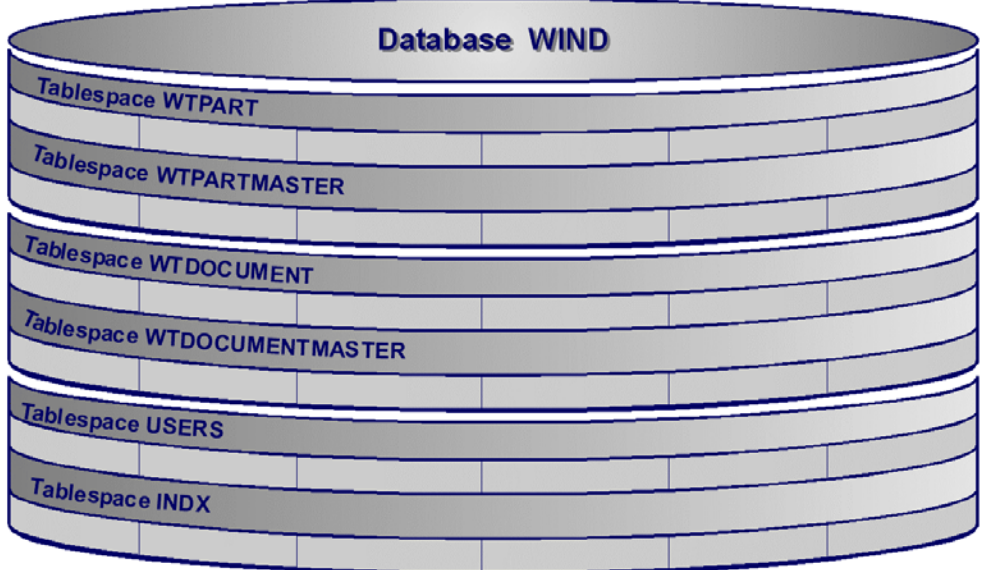

By eliminating fragmentation, we can reduce excessive I/O and CPU usage, streamlining data accesses. By reducing overhead and unnecessary I/O, we improve system performance.

# [Back To Top](#page-0-0)

## **Announcements**

## Special Hardware offers for customers updating to Pro/ENGINEER Wildfire

[http://www.ptc.com/partners/hardware/current/wildfire\\_tlo.htm](http://www.ptc.com/partners/hardware/current/wildfire_tlo.htm)  <http://www.3dlabs.com/PTC/>

## PTC Sponsored Events

Click below to see PTC sponsored events:

<http://www.ptc.com/company/news/events/index.htm>

Click on the poster to gain access to the Product First Virtual Event resource center!! See the software and pick up a screen-saver or two.

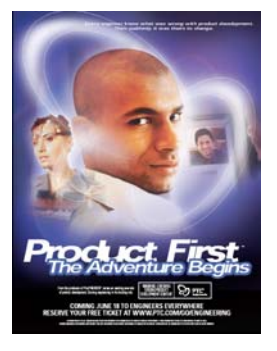

## **E-PROFILES IS HERE!!**

We have been eagerly anticipating the debut of the new electronic version of Profiles Magazine and now it is here! This new web site will supplement the print edition of the magazine and will provide new useful features not feasible with paper media. e-Profiles will provide you with 24x7, worldwide access to key information previously available exclusively in the print version. "Tips & Tricks," a popular feature pioneered by Pro/USER, has also moved to the web and will be expanded as the site matures. Future plans include several foreign-language editions of Profiles for our many international readers. Currently, Profiles is printed in English and Japanese.

Please take a few minutes to check out this new web site. We don't think you will be disappointed.

<http://profilesmagazine.com/>

[Back To Top](#page-0-0)

# **Upcoming Events & Training Class Schedules**

<span id="page-9-0"></span>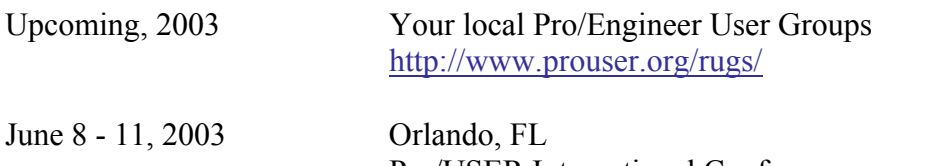

Pro/USER International Conference <http://www.prouser.org/>

Please visit the [PTC Education Services](http://www.ptc.com/services/edserv/) website for the latest training information including course descriptions, schedules, locations, and pricing.

• Attend a course at any PTC Center and receive a free copy of Pro/E 2001 Student Edition!

<http://www.ptc.com/services/edserv/index.htm>

#### **PTC**

**Note: This PTC E-Newsletter will continue to be used for the following:** 

**1) Inform you on events related to PTC products (user groups, conferences, training schedules, etc.)** 

**2) Educate you on products that are available at PTC** 

**3) Tips & Techniques using PTC Products**

Note: These messages are compiled in the local PTC office and will be distributed via e-mail.

[Back To Top](#page-0-0)